CSCI 136 Data Structures & Advanced Programming

Memory, Objects, and Primitive Types

## Goals

- Clear up some important points about Java:
	- Where are objects stored?
	- What distinguishes objects and primitive types?
	- When do values change?
	- How to move data around in Java
- Some stuff we've talked about
- Some stuff you've probably seen while coding
- Some new stuff  $\frac{1}{2}$

### Basics of Variables

- Variables store information
- Behind the scenes: all of the local variables in each method are stored next to each other in memory

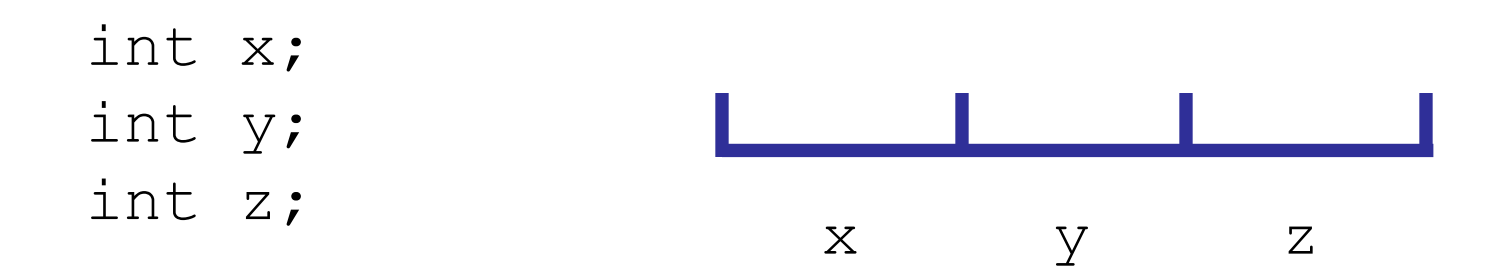

## What is stored?

- For primitive types: exactly what you'd expect
- int stores a binary number equal to the integer
- char stores the Unicode value for the string in binary

int x=10;

00000000000000000000000000001010

#### How to store objects

- When you use new, Java finds some unused memory (anywhere---not necessarily near any local variables) to store the object
- Needs to have room for all instance variables, etc.

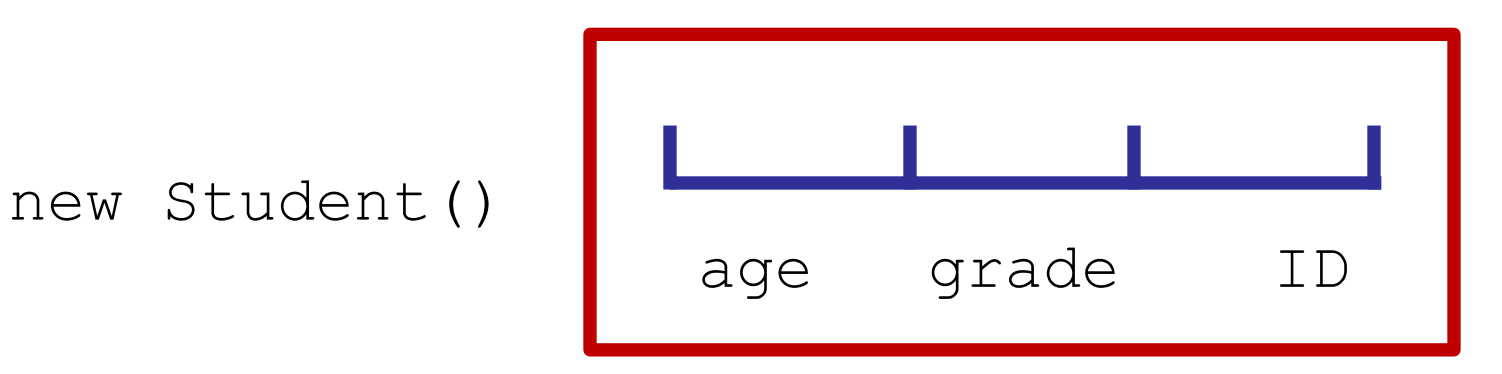

#### What happens when you store an object

• You really just store the "address" of where the actual object is

int x; Student s1; Student s2;

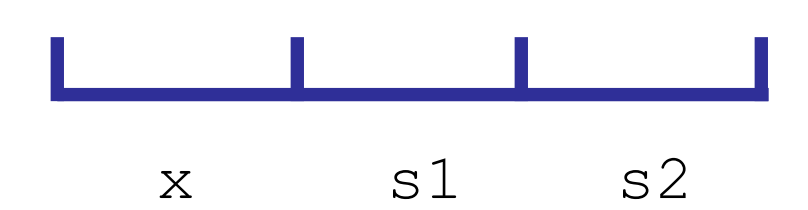

#### What happens when you store an object

• You really just store the "address" of where the actual object is

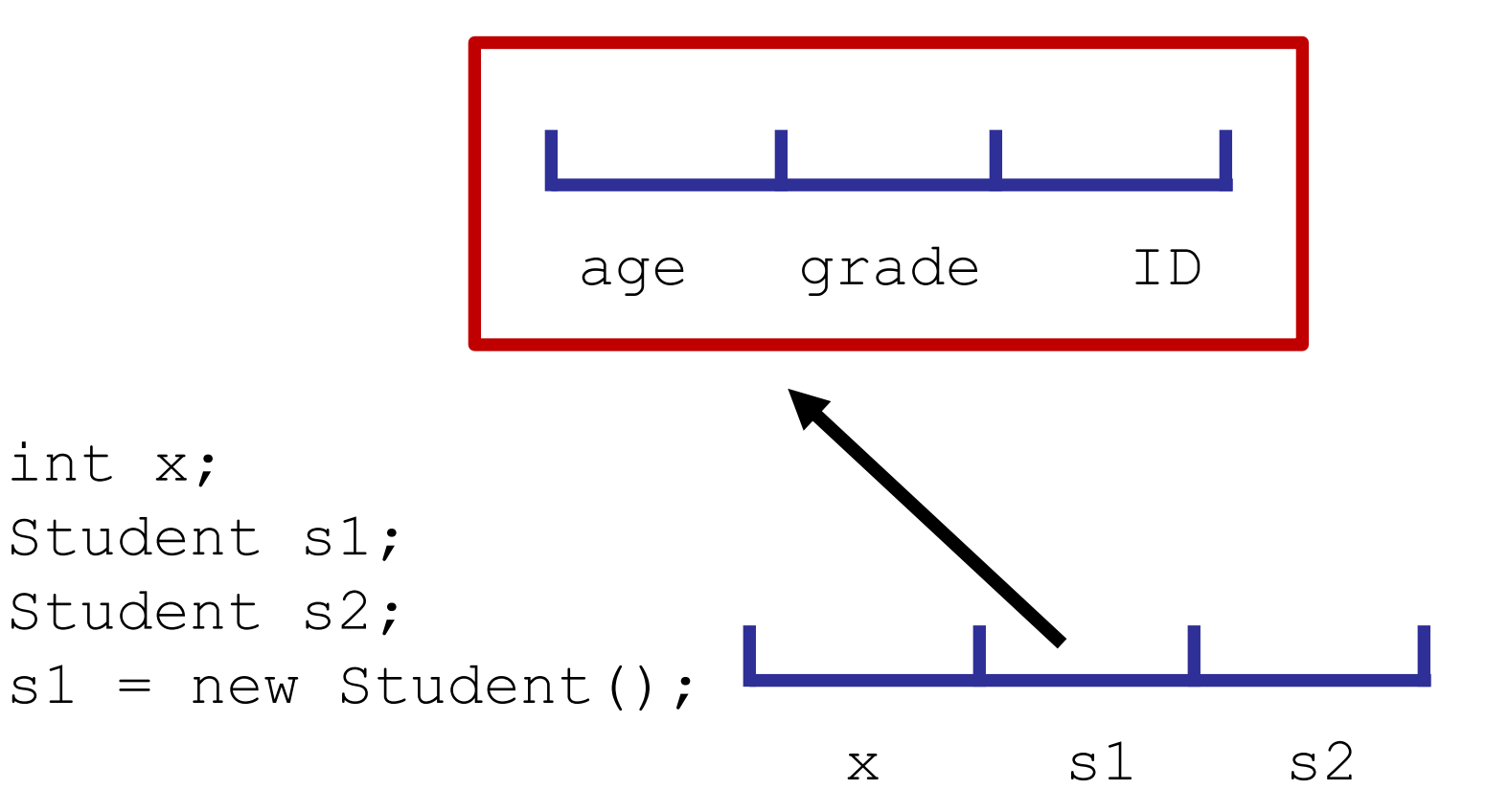

#### What happens when you store an object

• You really just store the "address" of where the actual object is

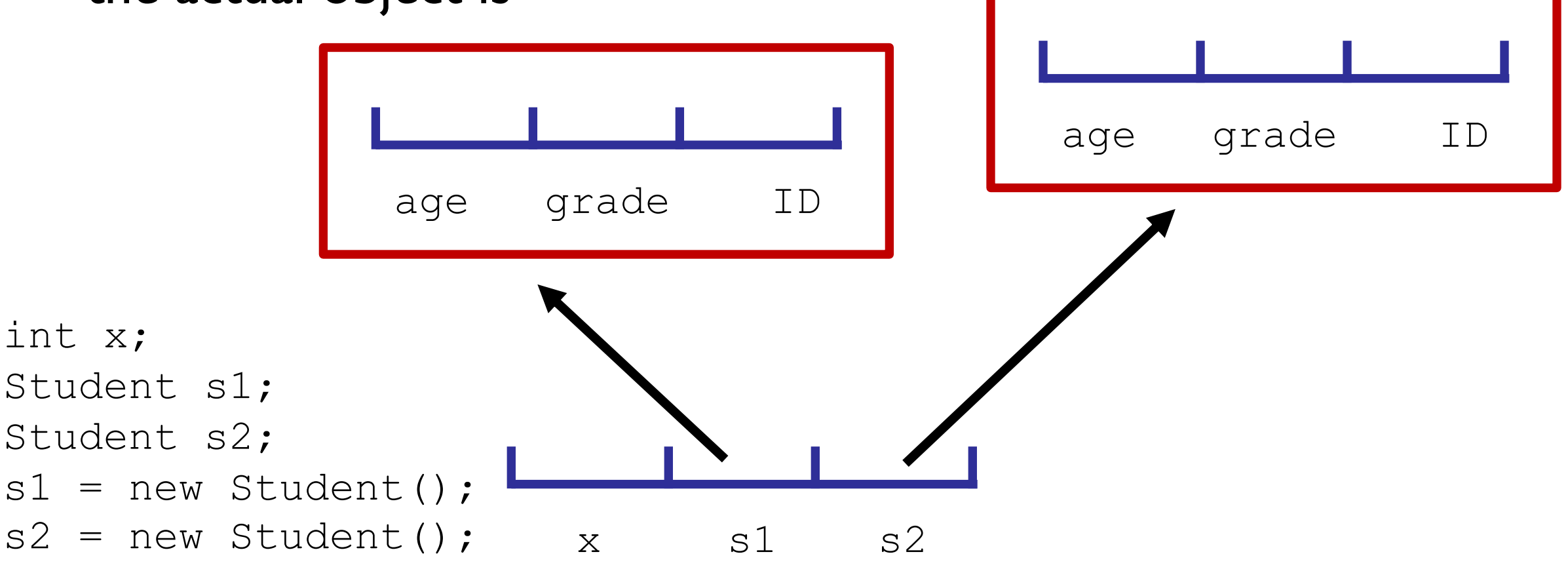

## Why store the address?

- Why can't we just make room inline like with an int?
- Answer: we may not know how large an object is
- Any examples of this?

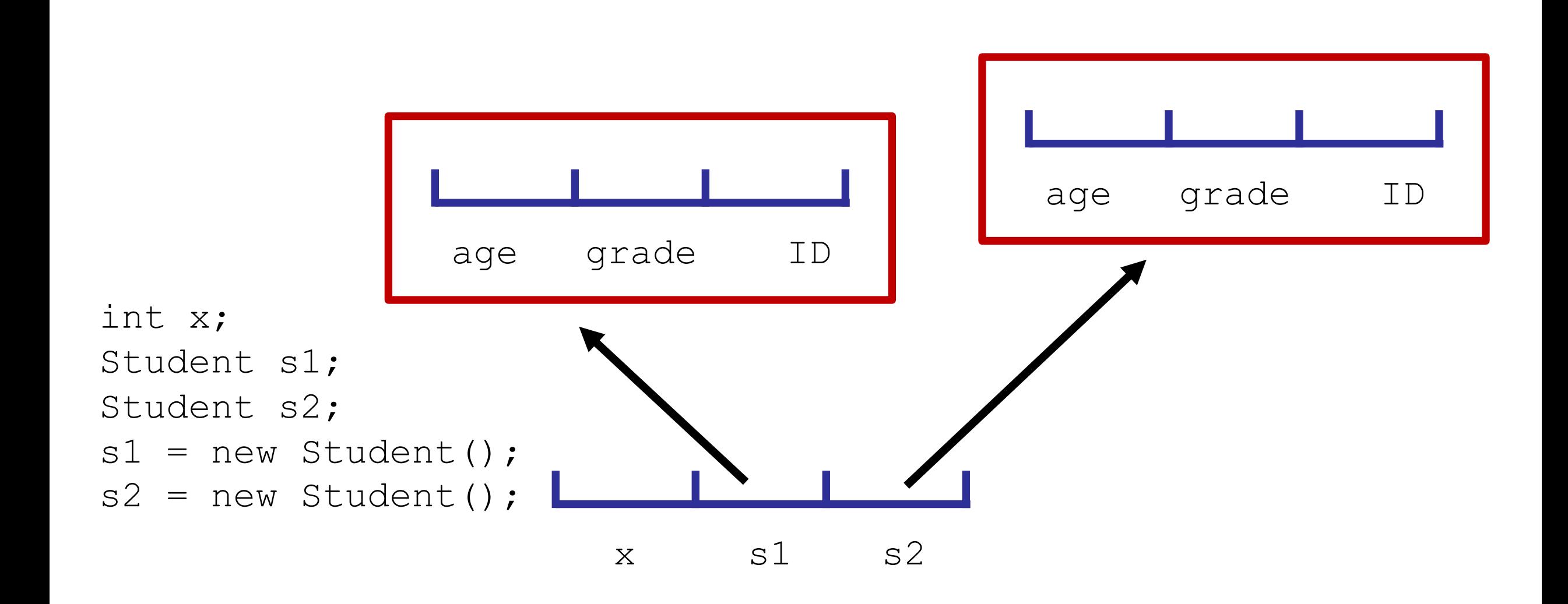

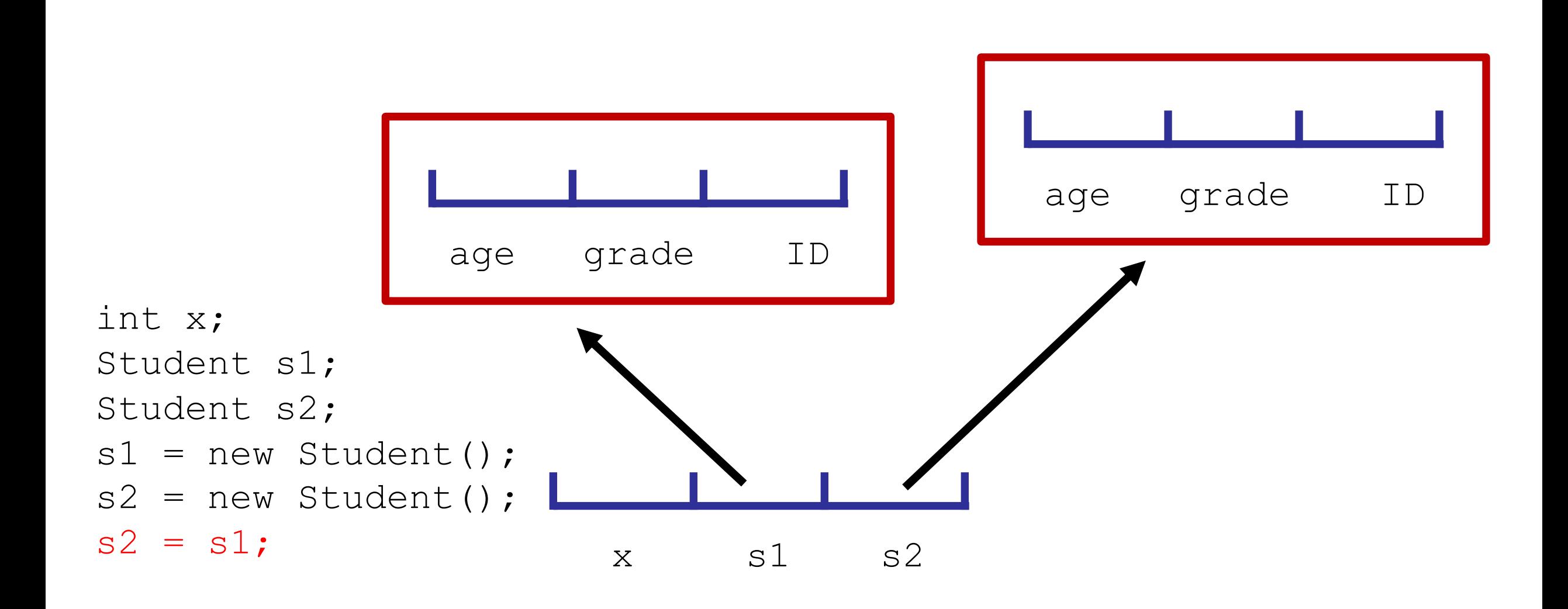

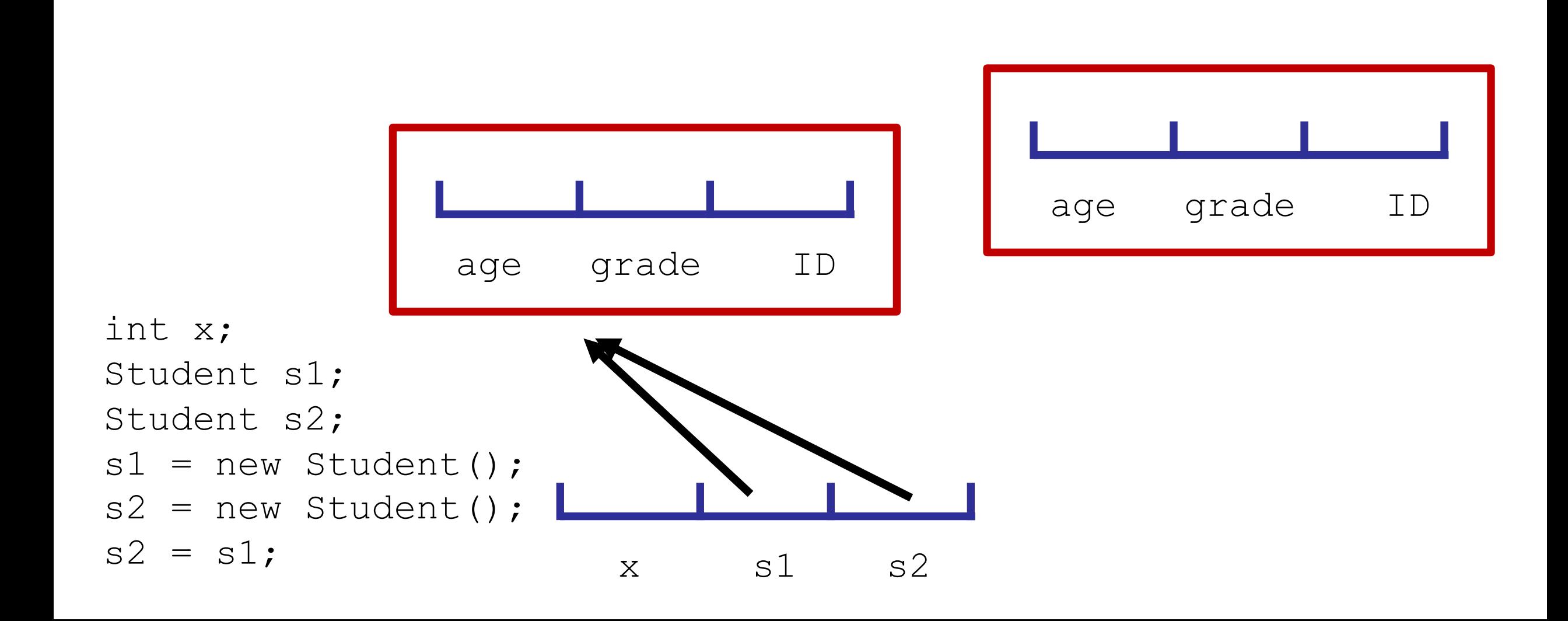

 $x$   $s1$   $s2$ 

- Any changes made to s2 will affect s1 and vice versa
- The former s2 will be (eventually) deleted

int x;

 $s2 = s1;$ 

age grade ID Student s1; Student s2;  $s1$  = new Student();  $s2$  = new Student();

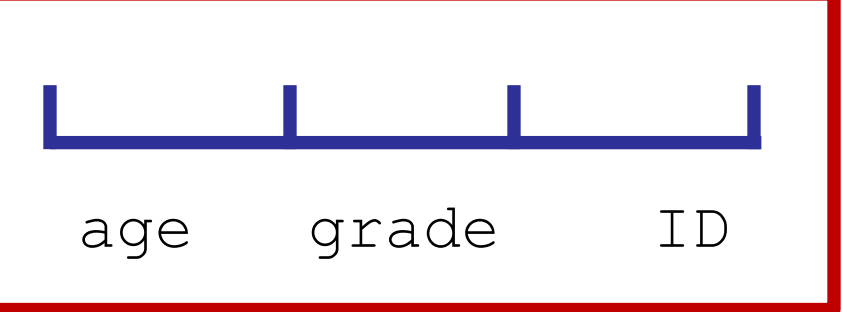

**Copy** 

- Sometimes: want to actually make a new copy of an object
- Need to make a new one (using  $new$  and calling a constructor)
- Some classes have a "copy constructor," which take an object of the same type as argument and copy it over

```
Vector<Integer> vec1 = new Vector();
vec1.add(20);
Vector<Integer> vec2 = new Vector(vec1);
```

```
//the constructor for Vector copies vec1
```
## Copy: primitive types

• Primitive types always just copy over the value

int  $x = 10$ ; int  $y = 20$ ;  $y = x;$  $y++;$ 

> After all this,  $y$ stores 11 and x stores 10

#### Method Parameters

- All parameters to methods are passed *by value*
- This means that any changes to parameters are not reflected in the original method

#### Parameters with objects

- Objects are passed the same way
- But, it's the *location* that must remain unchanged
- You can change the contents of objects in a method
- But you cannot change which object it is

• Let's see an example

## null

• Keyword in Java

• What happens when a variable doesn't store an address yet? Instead it stores null

• Idea: doesn't point to any object

• Any local object variables are null by default

# Cleaning up old data

- When are objects deleted?
- Can't use scope
	- Could be "pointed to" from another method
- Answer: Garbage collector
	- Every once in awhile, Java looks at everything you're storing in memory. If you're not pointing to an object anymore, it's deleted

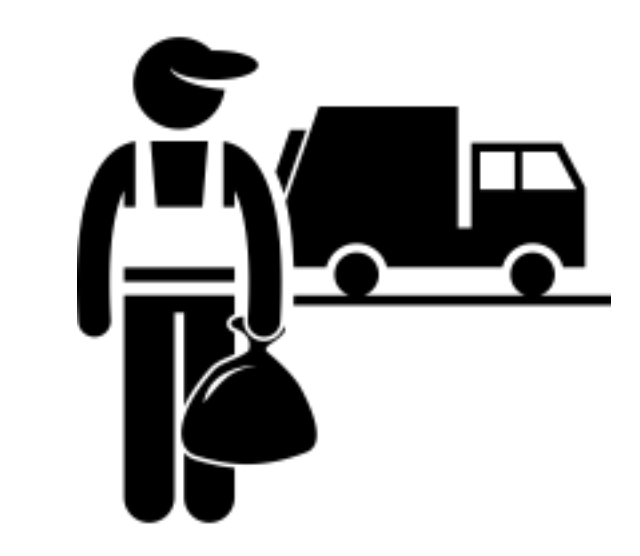

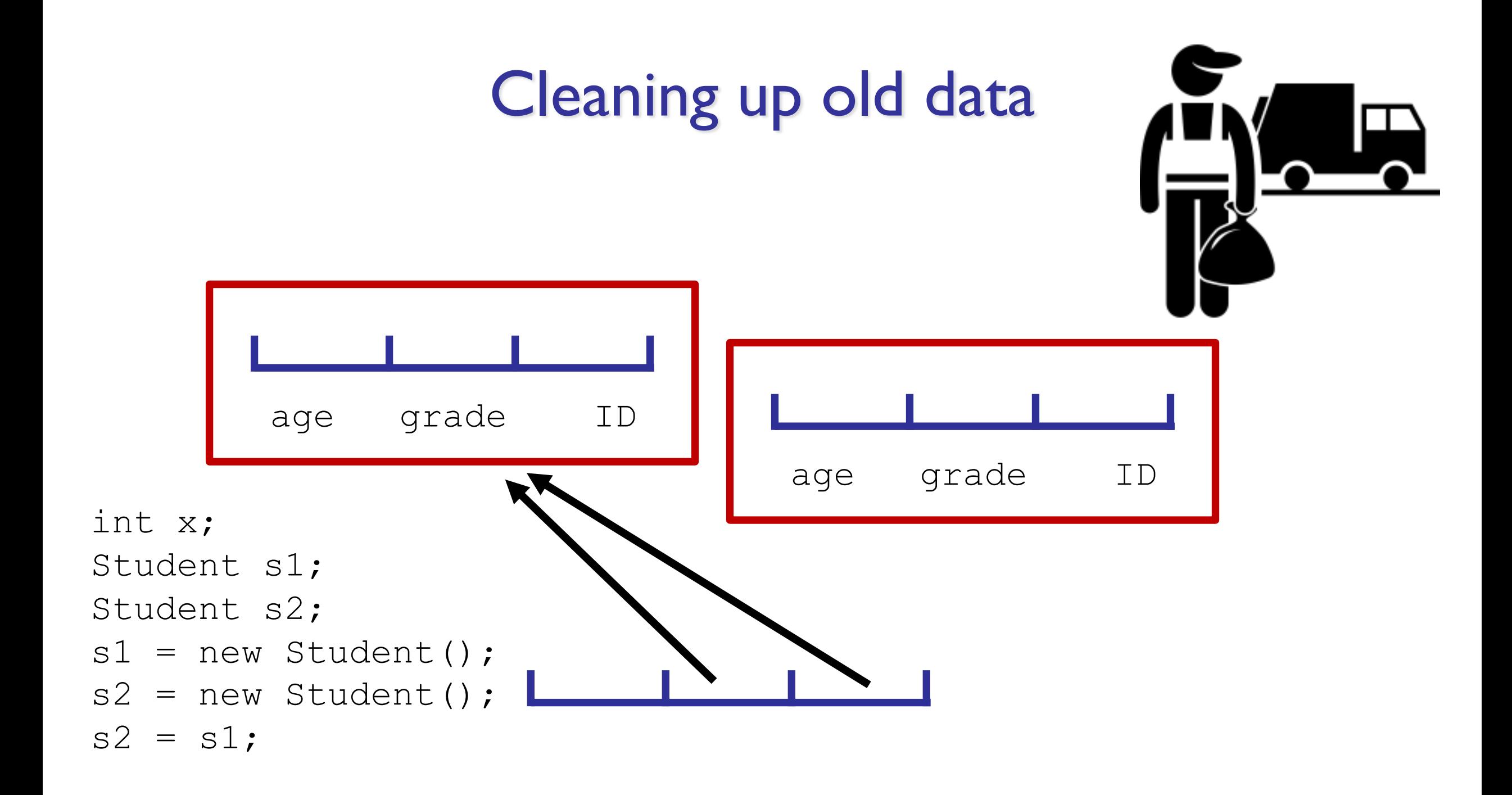

# Cleaning up old data

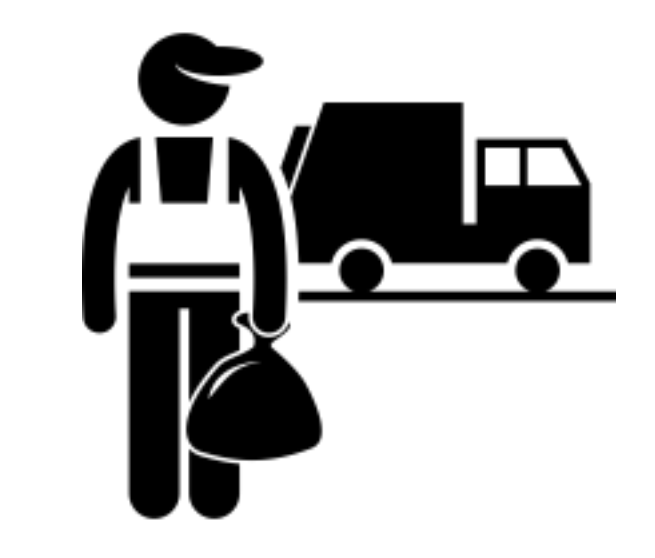

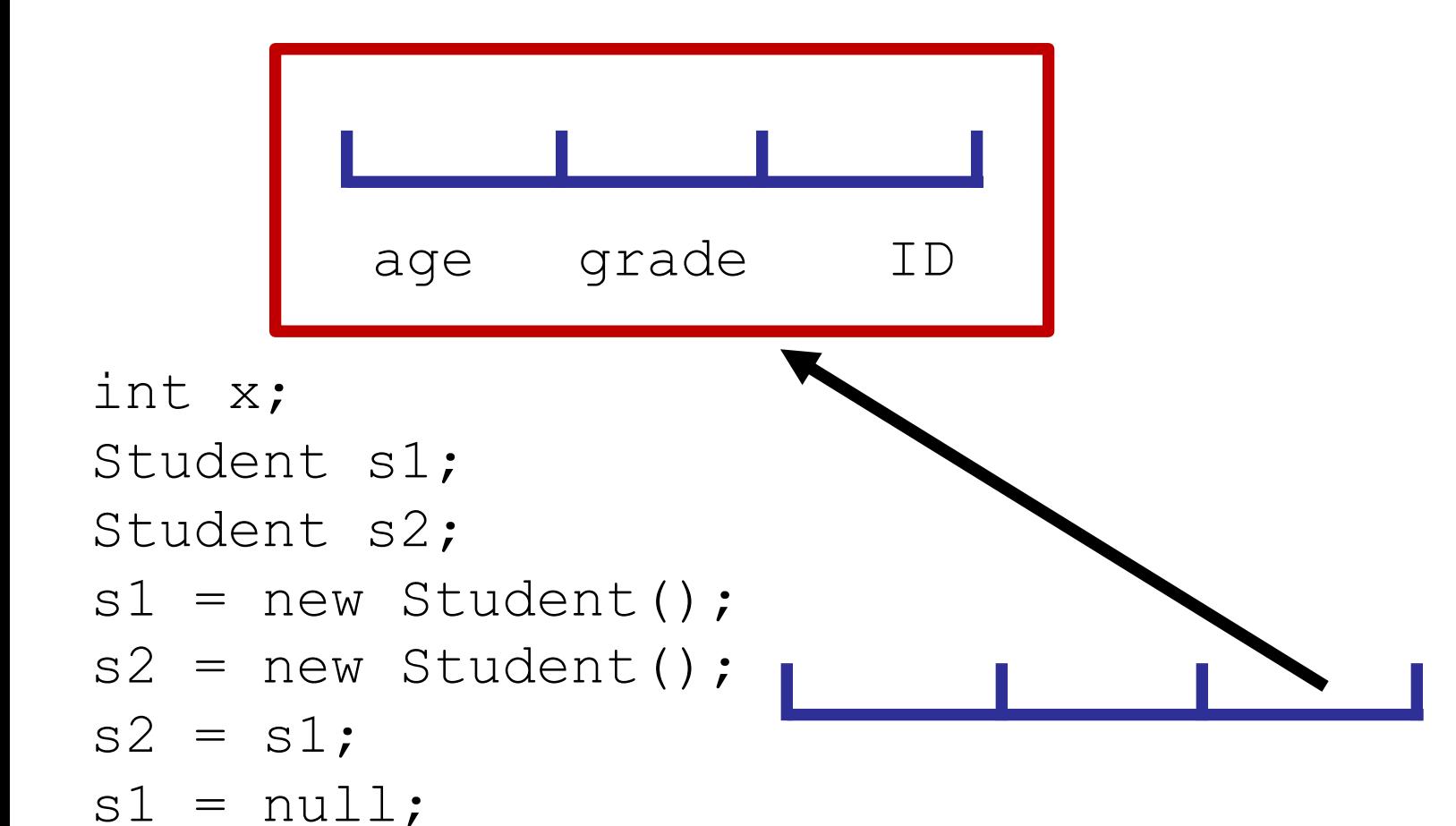

# Cleaning up old data

- Garbage collection runs automatically
- You don't need to think about it!
	- If you aren't using it, it will be deleted
	- If you are using it, Java won't delete it
- Only comes up with space usage
	- Your program will only clear out space if you stop keeping track of it

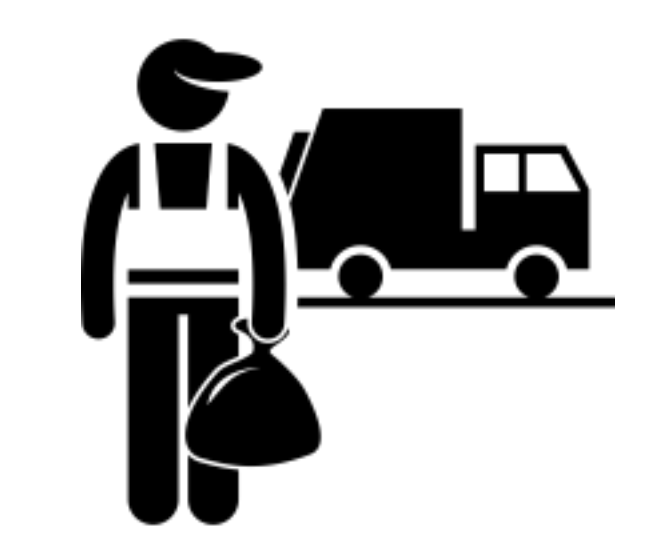

## Autoboxing

- Sometimes we really want primitive types to be treated as objects
- Otherwise we can't have a Vector of ints, or an Association of ints (annoying!)
- Java has a tool to help us out with this

## Autoboxing

- Java converts int to Integer, char to Character, etc., automatically
- Your vector really does store objects of type Integer. But it's ok to do something like:

```
Vector<Integer> vec = new Vector<Integer>;
vec.add(10);
```
## Unboxing

#### • Can do the opposite too!

```
Vector<Integer> vec = new Vector<Integer>;
vec.add(new Integer(10));
int x = vec.get(0);
```
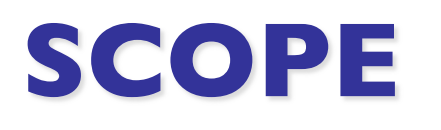

## Scope

- How long do local variables last in Java?
- When can they be accessed?
- Not talking about instance variables/objects---we already went over how long those last

## **Methods**

• Any variable declared in a method only lasts until the end of the method

#### Loops/if statements/etc.

• Any variable declared in a loop (or an if statement, etc.) only lasts until the end of *that loop*

## Slightly more technical outlook

• Local variables only last inside the curly braces in which they were created

- Even if you add in extra braces
	- Unclear why you'd want to?
	- But worth bearing in mind:
	- Variables cannot be accessed after the  $\{\}$  they are in is closed

## **Takeaways**

- Objects are "pointed to" rather than being stored inline
- Take care when copying objects
- But, helpful when passing arguments to functions since changes to instance variables persist
- Autoboxing and garbage collection help us out in the background
- Keep an eye out for scope!